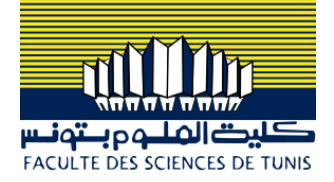

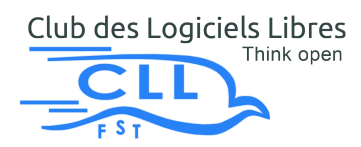

# Rapport d'activités

Club des Logiciels Libres de la Faculté des Sciences de Tunis CLLFST

# Table des matières

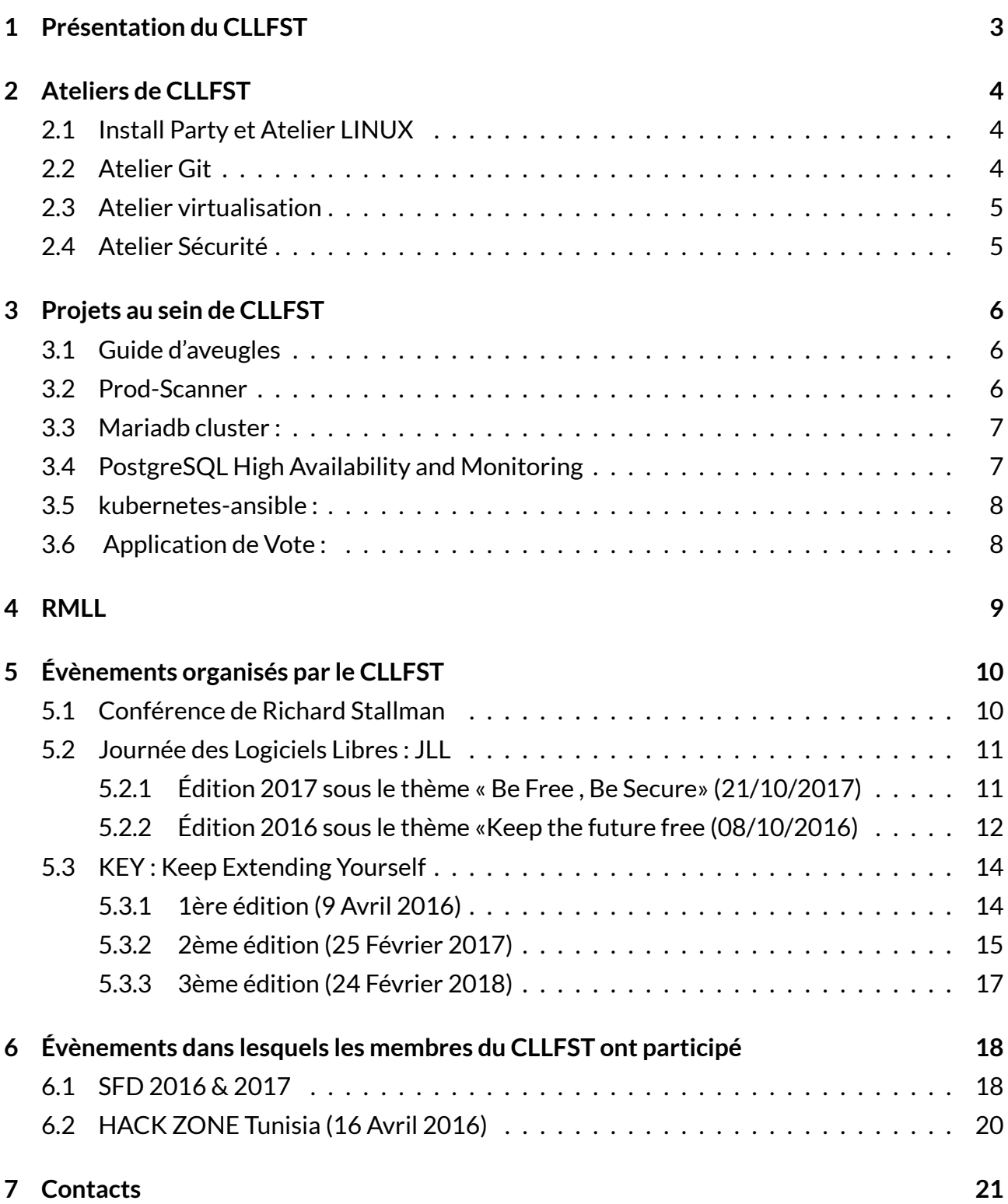

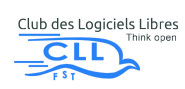

# <span id="page-2-0"></span>1 PRÉSENTATION DU CLLFST

CLLFST : Club des Logiciels Libres de la Faculté des Sciences de Tunis.

Le CLLFST était fondé en Mai 2004 par un groupe d'enseignants et d'étudiants, dans l'objectif de la sensibilisation des étudiants aux diverses disciplines et à l'utilisation des logiciels libres.

Dans un cadre technique et sociaux-culturel, les membres du Club des Logiciels Libres organisent, tout au long de l'année, des évènements(KEY, BIL,...) qui réunissent les étudiants des différentes filières .

De plus, le CLLFST organise chaque année des évènements dans le but de propager la philosophie du libre dans le milieu estudiantin, comme : la Journée des Logiciels Libres JLL, la Journée Spéciale Lycéens JSL, Code Sprint, Install Party ...

Nos adhérents, dont le nombre dépasse 600 sur la Mailing List, sont de différentes disciplines; des futurs ingénieurs, des chimistes, des enseignants, des professeurs, des étudiants...

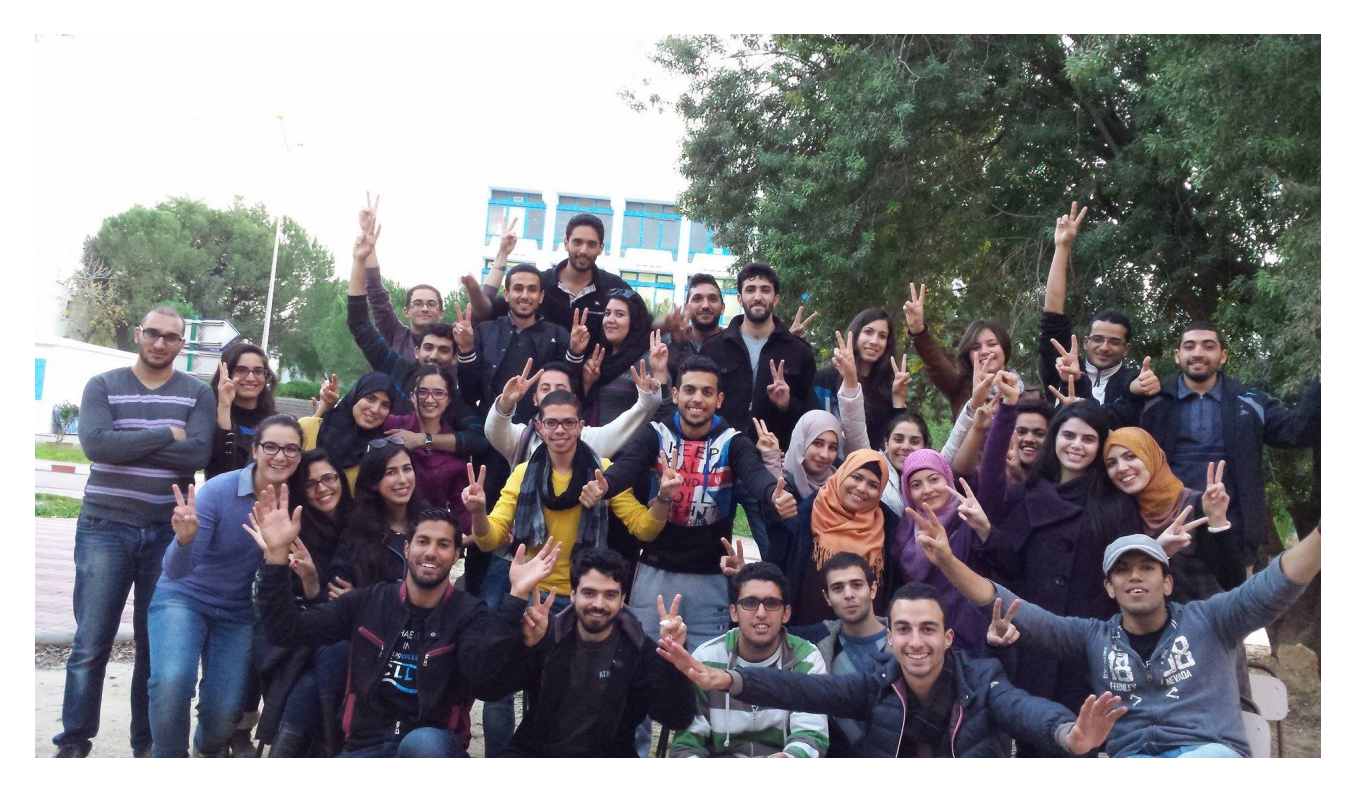

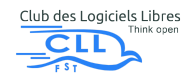

# <span id="page-3-0"></span>2 ATELIERS DE CLLFST

## <span id="page-3-1"></span>2.1 INSTALL PARTY ET ATELIER LINUX

### OBJECTIFS :

- Première prise en main de Linux
- Installation de Linux
- Manipulation des commandes fondamentales à travers le Terminal.

#### DESCRIPTION :

Chaque année, notre club organise une fête d'installation du système d'exploitation GNU/Linux. Les participants en profitent pour apprendre les fondamentaux afin de debuter avec Linux dès l'installation de ce dernier sur leurs propres machines. Outre, une prise en main complète du système d'exploitation leur permettra de se familiariser avec les commandes essentielles du terminal.

## <span id="page-3-2"></span>2.2 ATELIER GIT

### OBJECTIFS :

- Comprendre les concepts de base de la gestion des versions
- Se familiariser avec les commandes de base de git
- Manipuler un projet en mode collaboratif et décentralisé

#### DESCRIPTION :

Conformément à sa stratégie qui vise à encourager les utilisations des logiciels libres, CLLFST a organisé un atelier git présenté par Amine Yaiche. Les participants ont assisté premièrement à une séance introductive visant à les initier au Git et à leur expliquer le rôle des logiciels de gestion de version, l'histoire qui a donné naissance à git ainsi que les avantages proposés parallèlement aux solutions existantes. Les participants ont bénéficié en second lieu de plusieurs séances de travaux pratiques pendant lesquelles ils ont pu manipuler les commandes fondamentales de git telles que la création et l'initialisation des dépôts, la commission des modifications d'un fichier et la consultation des différentes versions et branches d'un projet. Pour clôturer, les participants ont manipulé un exemple de projets mit sur Github dans le but de se familiariser avec le mode collaboratif et décentralisé de git nécessaire pour la gestion des grands projets de développement.

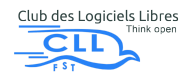

## <span id="page-4-0"></span>2.3 ATELIER VIRTUALISATION

#### OBJECTIFS :

- Définir les principes fondamentaux de la virtualisation
- Présenter les apports de la virtualisation
- Catégoriser les solutions de virtualisation
- Manipuler quelques exemples de solutions de virtualisation

#### DESCRIPTION :

La course à la performance que mènent les entreprises d'hébergement de services informatiques, tout en rationalisant leur infrastructure et réalisant des économies a fait que la technique de virtualisation soit la meilleure des solutions. Ainsi une série d'ateliers durant plusieurs semaines a été présentée par Khaled Ben Jannet et Achref Nasri expliquant les principes fondamentaux de la virtualisation, l'apport sur le plan économique, environnemental et le raccourcissement du cycle de développement des produits informatiques. A la fin de la formation,les participants ont donc pu catégoriser les différentes solutions disponibles selon les besoins, le coût et l'infrastructure nécessaire pour la réalisation et cela après avoir manipulé l'une des solutions simples et libres, voire Virtualbox.

# <span id="page-4-1"></span>2.4 ATELIER SÉCURITÉ

#### OBJECTIFS :

- Connaître les principes de la sécurité informatique
- Présenter et mettre en œuvre les différentes techniques de Cryptographie
- Préparer des membres pour participer à des compétitions de Sécurité informatique

#### DESCRIPTION :

La Sécurité informatique, une nécessité pour tout projet informatique ou système d'information dans l'ère de l'internet, c'est dans ce cadre que Aymen Borgi a présenté une série d'ateliers portant sur le thème de la sécurité informatique. Introduisant de manière globale dans un premier temps les notions fondamentales (risque, menace…) , puis en se focalisant sur le sujet de la cryptographie et ses techniques. Les participants ont pu mettre en pratique leurs acquis moyennant plusieurs algorithmes de chiffrement et de déchiffrement de données (Monoalphabetic Cipher, MD5…). Des préparatifs pour la compétition HACKZONE CTF ont eu lieu à travers une série de tâches hebdomadaires. Notre participation a été couronnée par la 12ème place parmi plus de 80 équipes participantes

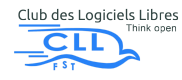

# <span id="page-5-0"></span>3 PROJETS AU SEIN DE CLLFST

### <span id="page-5-1"></span>3.1 GUIDE D'AVEUGLES

### OBJECTIFS :

L'objectif de ce projet consiste à aider les aveugles/malvoyants à :

- se déplacer d'une façon autonome et sécurisée.
- lire les livres, les journaux et les documents administratifs

#### DESCRIPTION :

C'est un système composé d'une carte électronique programmable (Raspberry Pi), des capteurs ultrasonores et une caméra. Ce système permet d'annoncer à l'utilisateur (le malvoyant) l'existence des obstacles sur son chemin. Les capteurs diffusent des ondes ultrasonores, pour calculer la distance entre l'utilisateur et l'obstacle le plus proche. Si une menace existe, le système alerte l'utilisateur par un message vocal en fournissant la mesure de la distance séparant l'utilisateur de l'obstacle. Il y a trois niveaux d'alertes, une notification (sous forme de message vocal) si l'obstacle est à une distance de 4 mètres, un rappel au niveau de 2 mètres et une demande d'arrêt si la distance est inférieure à 1 mètre.

La deuxième partie du projet consiste à développer un assistant qui lit les documents et les livres pour les aveugles. Ça se fait à l'aide d'une caméra qui donne la main à l'utilisateur pour prendre une photo du document. L'image est transmise vers la carte. En utilisant la reconnaissance optique des caractères (ROC), on extrait le texte et on le transforme instantanément en un enregistrement vocal

### <span id="page-5-2"></span>3.2 PROD-SCANNER

#### OBJECTIFS :

En effet, c'est une application mobile permettant de scanner le code-barres d'un produit alimentaire, afficher les composants de ce produit et avertir l'utilisateur en cas d'existence d'un composant cancérigène ou nuisible

#### DESCRIPTION :

Pour chaque produit alimentaire, l'application Prod-Scanner permet de scanner son codebarres. Par suite, une requête est envoyée au serveur qui retourne en réponse tous les détails du produit tout en précisant les dangers probables des différents composants. Pour une première étape, on a construit notre propre base de données contenant des produits tunisiens.

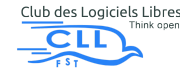

Actuellement, l'équipe est en train d'élargir le champ d'utilisation de cette application en insérant des produits non-tunisiens dans une base intitulée "Open Food Facts" préalablement introduite . Un nouveau service sera intégré afin de rendre notre base de données interactive permettant un ajout facile et rapide des nouveaux produits ou la modification d'informations incorrectes déjà insérées via l'application.

### <span id="page-6-0"></span>3.3 MARIADB CLUSTER :

#### OBJECTIFS :

•Haute disponibilité d'un système à base données

#### DESCRIPTION :

Une solution opensource d'un système à haute disponibilité basée sur Galera Cluster déployée avec Ansible et Vagrant

# <span id="page-6-1"></span>3.4 POSTGRESQL HIGH AVAILABILITY AND MONITORING

#### OBJECTIFS :

•Tester et optimiser le module : repmgr-puppet •Développer un outil pour gérer les processus failover/failback du maître PostgreSQL •Développer un tableau de bord pour surveiller le cluster PostgreSQL.

#### DESCRIPTION :

Repmgr-puppet est un module de marionnettes qui automatise le déploiement d'un cluster PostgreSQL (groupe de serveurs) avec une réplication en streaming à l'aide de l'outil repmgr. Pour transmettre la réplication dans plusieurs serveurs, les esclaves PostgreSQL saisissent le journal des transactions à partir du maître et l'appliquent localement. Par conséquent, une copie identique des données du maître est conservée dans chaque instance esclave a travers un utilitaire qui gère le basculement et le retour du noeud principal PostgreSQL.

Une fois que le cluster est configuré, cet utilitaire vérifie l'état maître et effectue les actions correctes en fonction des événements : Failover process / Failback process.

Finalement la création du tableau de bord pour suivre le fonctionnement des noeuds en cours d'exécution

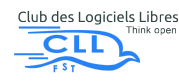

### <span id="page-7-0"></span>3.5 KUBERNETES-ANSIBLE :

Ce projet consiste à illustrer le concept de "Infrastructure as code "par l'automatisation de l'installation et la configuration de l'outil de gestion des conteneurs kubernetes sous plusieurs distributions GNU/Linux , tout en testant l'infrastructure par des scripts Ruby aprés la mise en place pour assurer la bonne configuration , les outils utilisés : Ansible pour l'automatisation de l'installation et la configuration et KitechenCi pour tester l'infrastructure en utiisant des scripts Ruby. Docker pour deployer des conteneurs sur la plateforme. des conteneurs de monitoring :Grafana et prometheus. des contenuers d'une application multiarchitecture.

## <span id="page-7-1"></span>3.6 APPLICATION DE VOTE :

Ce projet consiste à realiser une application mobile afin d'organiser les résultats de vote pour les décisions quotidiennes et les élections du bureau en utilisant Java/Android pour le front-end et cakePHP/LAMP(...) pour le back-end

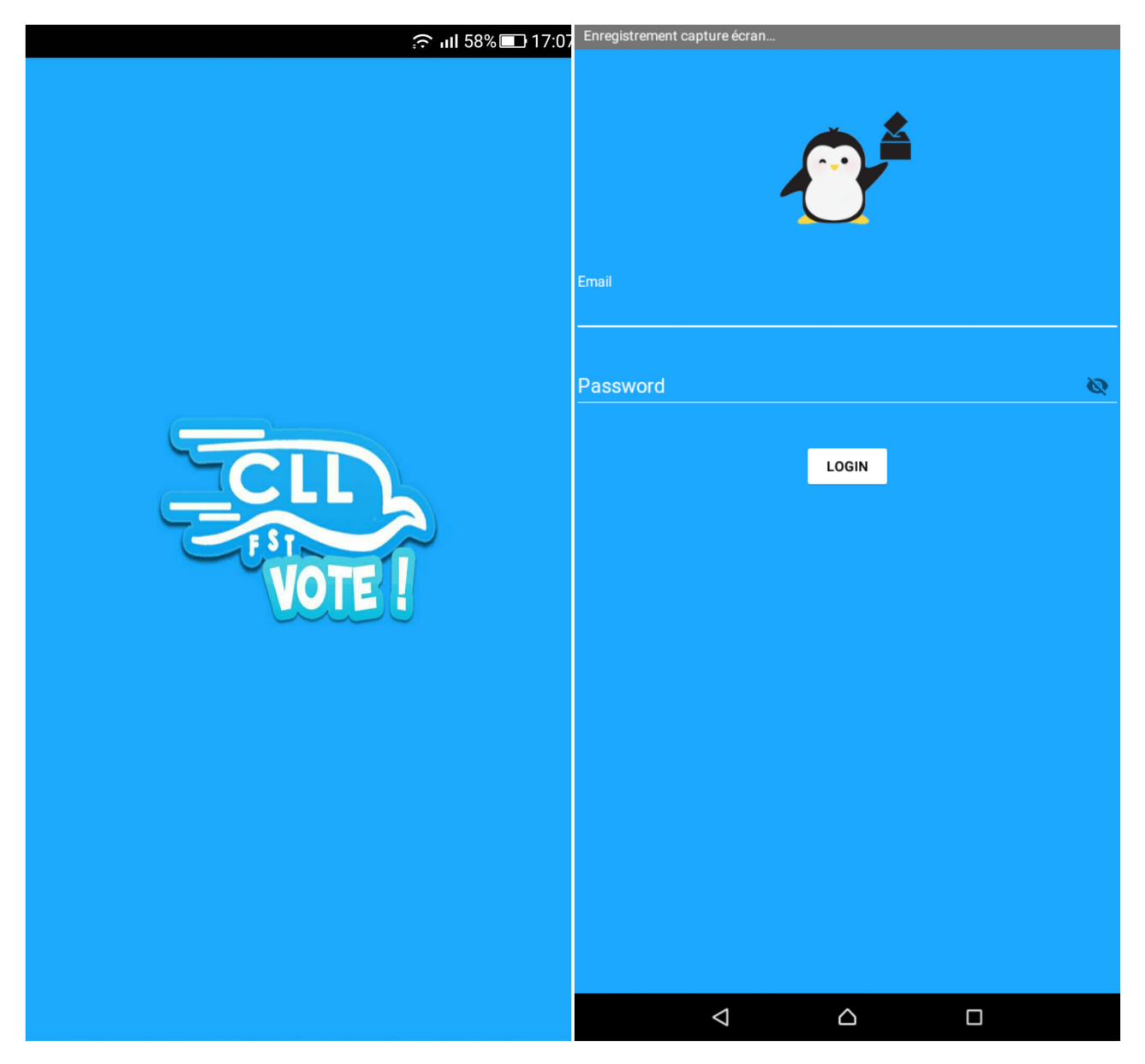

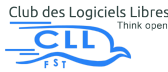

# <span id="page-8-0"></span>4 RMLL

## LES RENCONTRES MONDIALES DU LOGICIEL LIBRE :

Les Rencontres Mondiales du Logiciel Libre (RMLL) prennent lieu chaque année depuis 2000, dans des villes de France ou de pays voisins francophones et accueillent des milliers de visiteurs venus de plusieurs pays pour découvrir, partager, programmer et célébrer le logiciel libre. Ces rencontres sont constituées, d'une part, d'une suite de conférences thématiques, d'autre part, de stands et d'ateliers où le visiteur peut prendre contact avec des associations ou des entreprises dans le cadre du Libre et de ses usages . Les RMLL permettent grâce à leurs programmes riches et variés de donner une plus grande visibilité aux Logiciels Libres. Cet événement a une portée médiatique internationale, et il fait intervenir des personnalités venues du monde entier.

Intervenants des RMLL 2017 : Richard Stallman (USA), Cédric Villani (France), Tristan Nitot (France), Heather Marsh (Canada), Stéphane Botzmeyer (France), Kimiko Douglass-Ishizaka (Allemagne)...

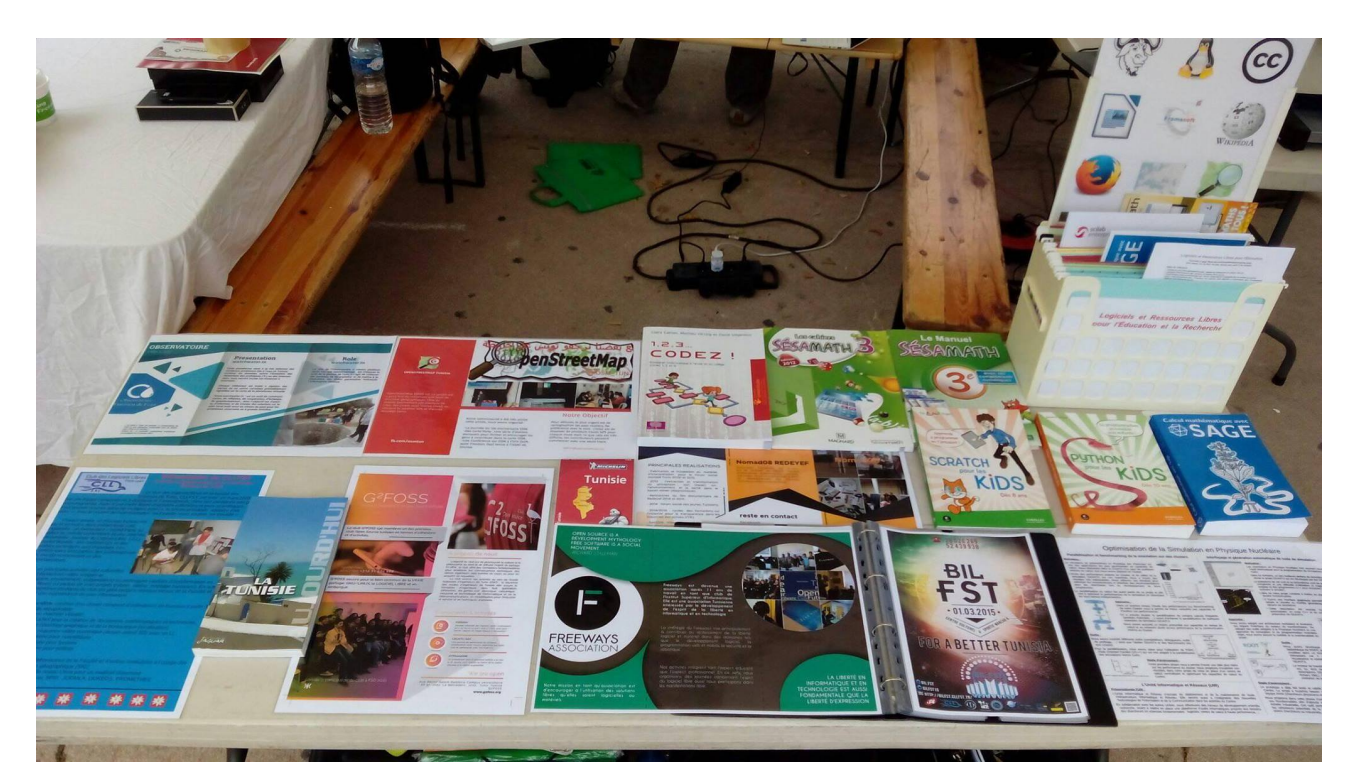

## PARTICIPATION DU CLUB AUX RMLL 2017 :

Stand Tunisien aux RMLL2017

Dans le cadre de ses activités, le Club des Logiciels Libres aura l'occasion de représenter non seulement la Faculté des Sciences et l'université de Tunis ELMANAR mais encore leMonde arabe en participant aux RMLL et ceci en y installant un stand pour mettre en oeuvre les projets de ses membres et prouver sa contribution dans le domaine du libre. En particulier, cette initiative permettra de promouvoir et améliorer la réputation de l'université dans le monde entier vu l'ampleur internationale de cet événement et la présence massive d'organisations de différentes nationalités. Notre Club sera une image honorable de la Tunisie sur le plan international.

### PARTICIPATION DU CLUB AUX RMLL 2018 :

Les Rencontres Mondiales du Logiciel Libre 2018 se tiendront du 7 au 12 juillet à Strasbourg France. Pour cette 18ème édition, l'évènement aura pour thème : "Éducation numérique : fabrique de la captivité ou nouvelle émancipation?", organisé cette année par l'Alsace Netlibre : la Fédération du Libre et du Hack en Alsace, représentée par l'association Hackstub en partenariat avec la Free Software Foundation Europe (FSFE), l'Université de Strasbourg, le Shadok, ainsi que la Ville et l'Eurométropole de Strasbourg.

le Club des Logiciels Libres a l'immense honneur d'être compté parmi les invités des RMLL 2018 et cela par la participation réelle de ses membres là-bas qui sont :

- \* Chabchoub Karim (IF5)
- \* Majerda Hejer (IF5)
- \* Ouni Yosra (IF5)
- \* Ksentini Ahmed (IF5)

Grâce à cette occasion et à travers un stand bien organisé et riche, notre Club permettra non seulement de presenter ses projets et sa participation annuelle dans le monde du LIBRE mais en plus aura l'honneur de représenter comme d'habitude la Faculté des Sciences de Tunis et d'annoncer très largement ses futurs événements libres en touchant le plus large public possible.

# <span id="page-9-0"></span>5 ÉVÈNEMENTS ORGANISÉS PAR LE CLLFST

Durant les années universitaires 2014-2015 et 2015-2016 on a organisé des divers évènements tels que :

# <span id="page-9-1"></span>5.1 CONFÉRENCE DE RICHARD STALLMAN

Mi-Février, les médias se sont réveillés sur la nouvelle de l'arrivée de RMS à Tunis. Richard Stallman, qui a initié le mouvement du logiciel libre en 1983, était invité et accueilli par le Club des Logiciels Libres qui a egalement invité le ministre des technologies d'informations et communications.

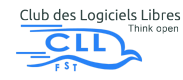

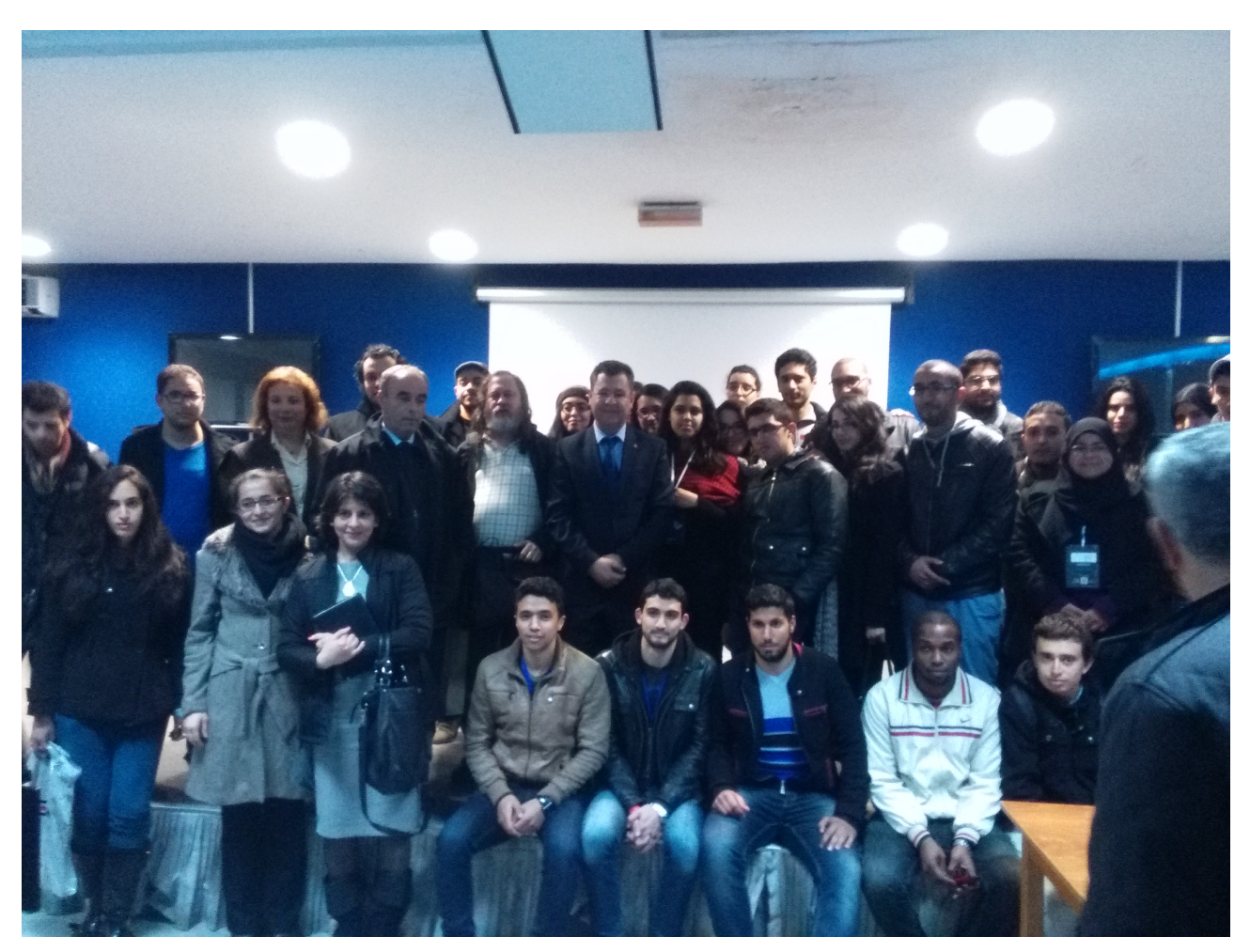

Richard Stallman accompagné par le ministre des technologies d'informations et communications Mr. Nooman Fehri et la famille du CLL.

# <span id="page-10-0"></span>5.2 JOURNÉE DES LOGICIELS LIBRES : JLL

Dans le cadre de la diffusion de l'esprit de l'open source, le CLLFST organise, chaque année, la Journée des Logiciels Libres; un évènement portant sur le domaine de l'informatique et plus précisément les logiciels libres.

Cet évènement est considéré comme un des plus grands évènements organisés par les clubs de l'IT auquel assistent des représentants de communautés du libre, des professionnels du domaine, et des professeurs des différentes écoles et instituts informatiques. Des conférenciers de sociétés sont souvent invités pour enrichir notre évènement avec leurs expertises.

### <span id="page-10-1"></span>5.2.1 ÉDITION 2017 SOUS LE THÈME « BE FREE , BE SECURE» (21/10/2017)

Le logiciel libre a le potentiel pour être plus sûr que le logiciel propriétaire. Les projets open source peuvent en effet réaliser tout ce dont sont capables les projets réalisés en mode fermé, tout en bénéficiant des avantages liés à l'ouverture du code et aumode de développement communautaire. Dans ce contexte , le club de logiciel libre a organisé cette année la journée des logiciels libres (JLL) sous le thème " Be free Be secure ".

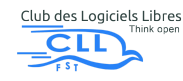

l'évenement a été un grand succès . Plus que 300 personnes entre étudiants,enseignants , des ingenieurs ont assisté cet évenement .

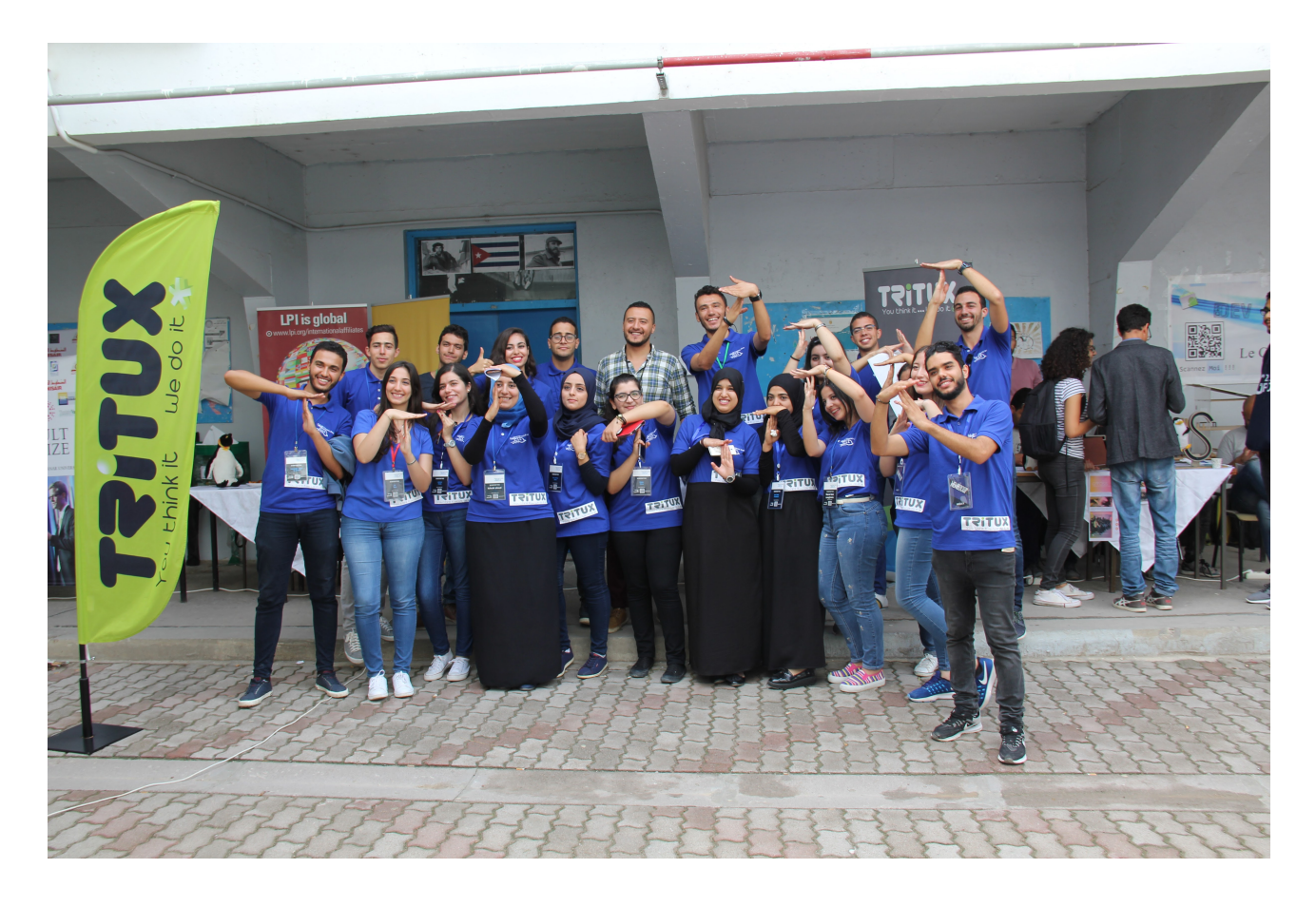

les conférenciers qui étaient présents :

• Bassem Lamouchi : Président Directeur général, Fondateur Tunisian Cloud- Your cloud Partner

• Maher Assel : Winner of Esprit Hask days; Securidays 2013,2014,2015 et 2016,Hackzone ENSI challenge ..

• Zied Alaya : Head teaching unit of TU01 since 2009 M• Chiheb Chebbi : qui a été invité à DeepSec in-Depth Security Conference 2017 Austria , Black Hat Europe London 2016 ...

Des ateliers sont présentées aussi : • Angular : Aymen Selouati

• Ransomware : Ahmed Jouini

• intiation Linux et competition LPIC 2 1 : Yosri Debabi Zyed namouchi

#### <span id="page-11-0"></span>5.2.2 ÉDITION 2016 SOUS LE THÈME «KEEP THE FUTURE FREE (08/10/2016)

Le logiciel libre est porteur de potentialités qui nous amènent à penser que le logiciel propriétaire a vécu son âge d'or et qu'il commence progressivement à céder sa place comme il devient de plus en plus absolète dans l'univers informatique aussi bien dans le milieu professionnel . Dans ce cadre, Le club des logiciels libres a organisé la journée des logiciels libres (JLL) sous le thème « Keep the future Free ».

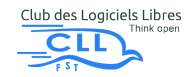

Cette journée a accueilli plus de 500 personnes (étudiants,enseignants, ingénieurs,etc.).

Les conférenciers qui étaient présents :

- Karim Chine : Fondateur rosettaHUB.
- Felix : Expert Cloud Computing chez Amazon
- Mohammed Said Ouerghi : Expert en logiciels libres.
- Majed Khalfallah :Expert en logiciels libres.
- Oussema Settala :Expert en économie digitale (Blockchain...) .
- Chokri Ben Jemaa : Expert en Blockchain.

Le CLL a présenté les ateliers suivants :

- Système guide d'aveugles.
- Robot sumo (de combat).
- Scanner et détécteur des dangers des produits.
- Jeu 2D Python
- Replication de base de données MariaDB.
- Plateforme pour créer des applications mobiles.
- Sphinx

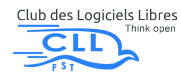

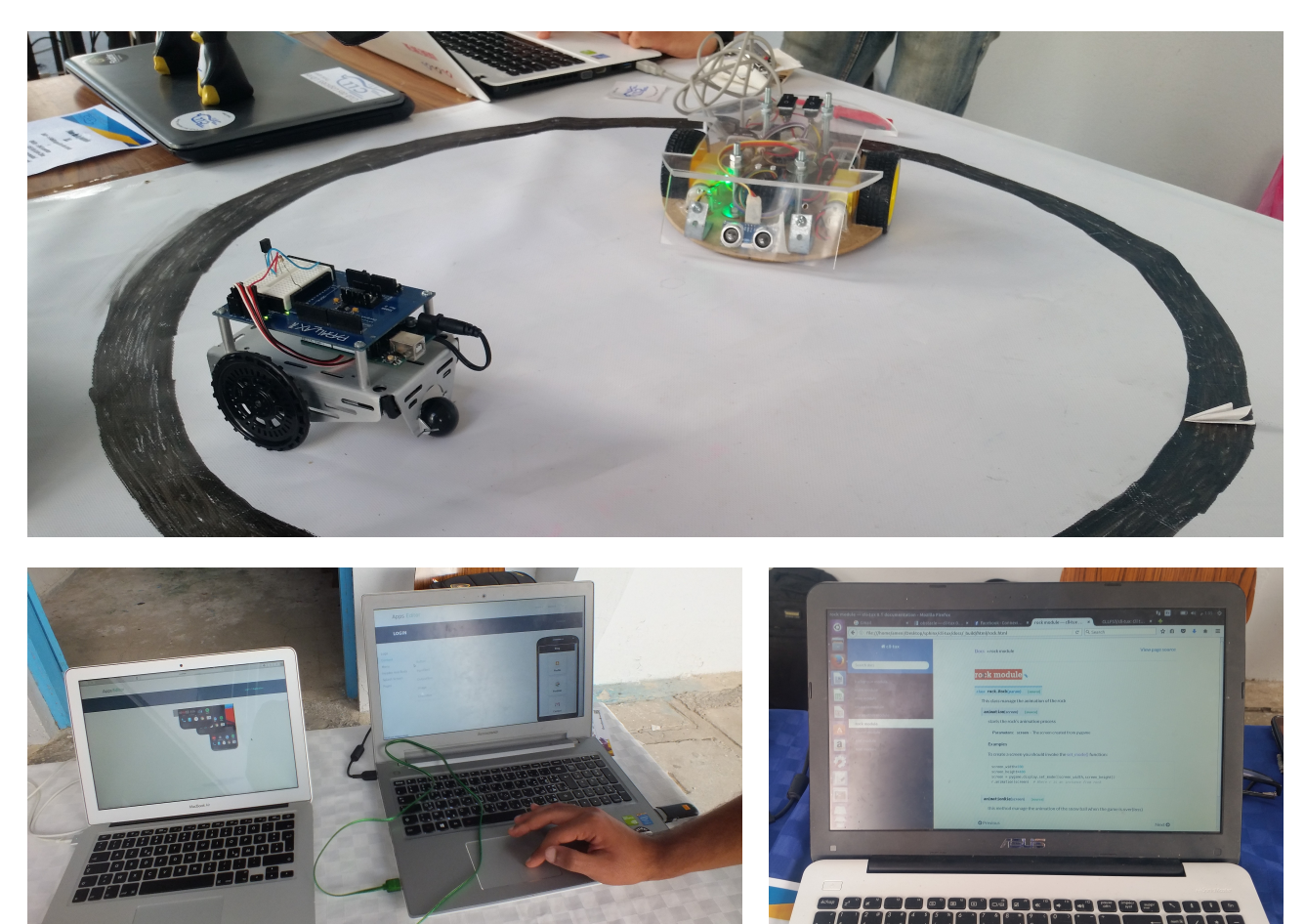

## <span id="page-13-0"></span>5.3 KEY : KEEP EXTENDING YOURSELF

.

## <span id="page-13-1"></span>5.3.1 1ÈRE ÉDITION (9 AVRIL 2016)

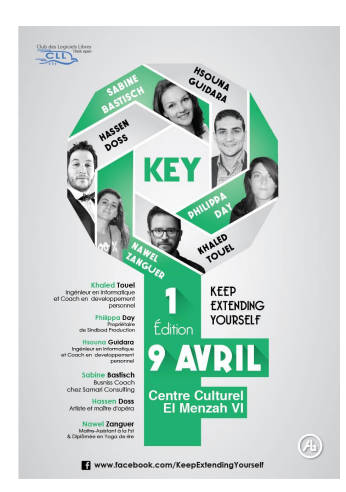

L'initiative KEY «Keep Extending Yourself» a été lancée en sa première édition dont le but principal est le partage illimité et inconditionnel des idées et des connaissances entre multiples intervenants de diverses ambitions dans un espace libre et une ambiance chaleureuse.

Un nombre d'invités d'honneur tels que Khaled Touel, Sabine Bastisch, Hsouna Guidara, etc., avaient participé à cette édition du KEY pour partager leurs expériences, conseils et remarques,

Tout au long de la conférence, les talks sont ponctués par des performances musicales en Live et de pause-café et déjeuner. Cette jour-

née a accueilli environ plus de 200 personnes des citoyens actifs au sein de la société civile, des professionnels, des étudiants, des associations, des organismes, des activistes, des leaders, etc.

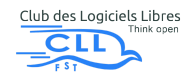

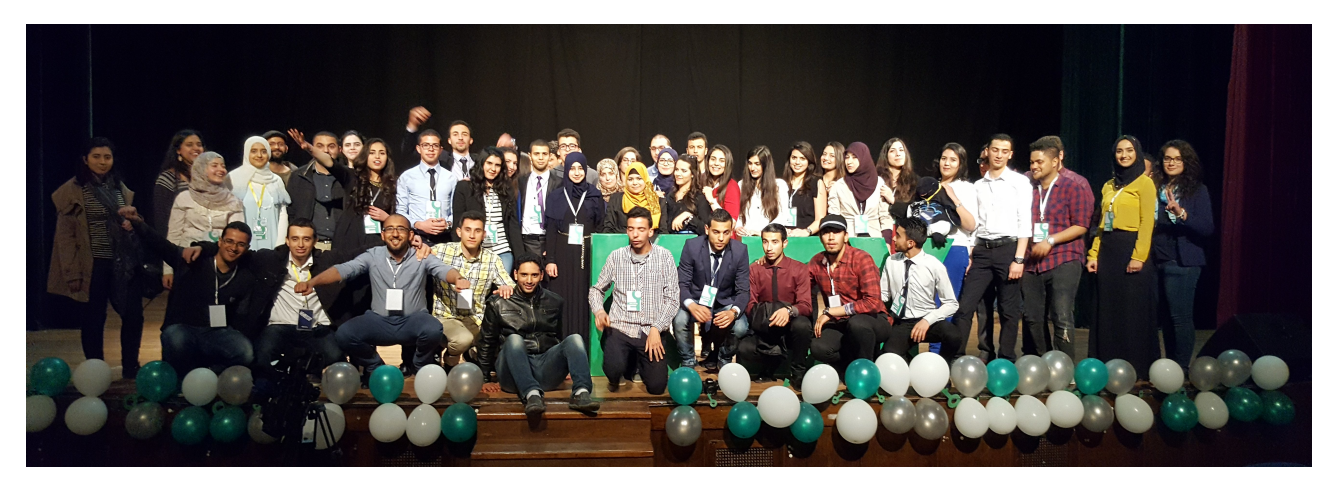

La Famille du CLL à la fin de l'évènement KEY'16.

### <span id="page-14-0"></span>5.3.2 2ÈME ÉDITION (25 FÉVRIER 2017)

Après son premier succès, L'initiative KEY «Keep Extending Yourself» a été lancée en sa deuxiéme édition sous le thème "UNLOCK THE POWER" dans le meme but mais avec une plus grande ampleur et une réussite indubitable.

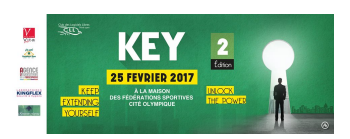

Un nombre d'invités d'honneur tels que Ibrahim ben Abdallah, Dalila Gharyeni, Karim neffati , etc., ont participé à notre événement et se sont succédé pour partager leurs expériences, conseils et remarques.

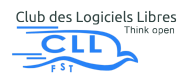

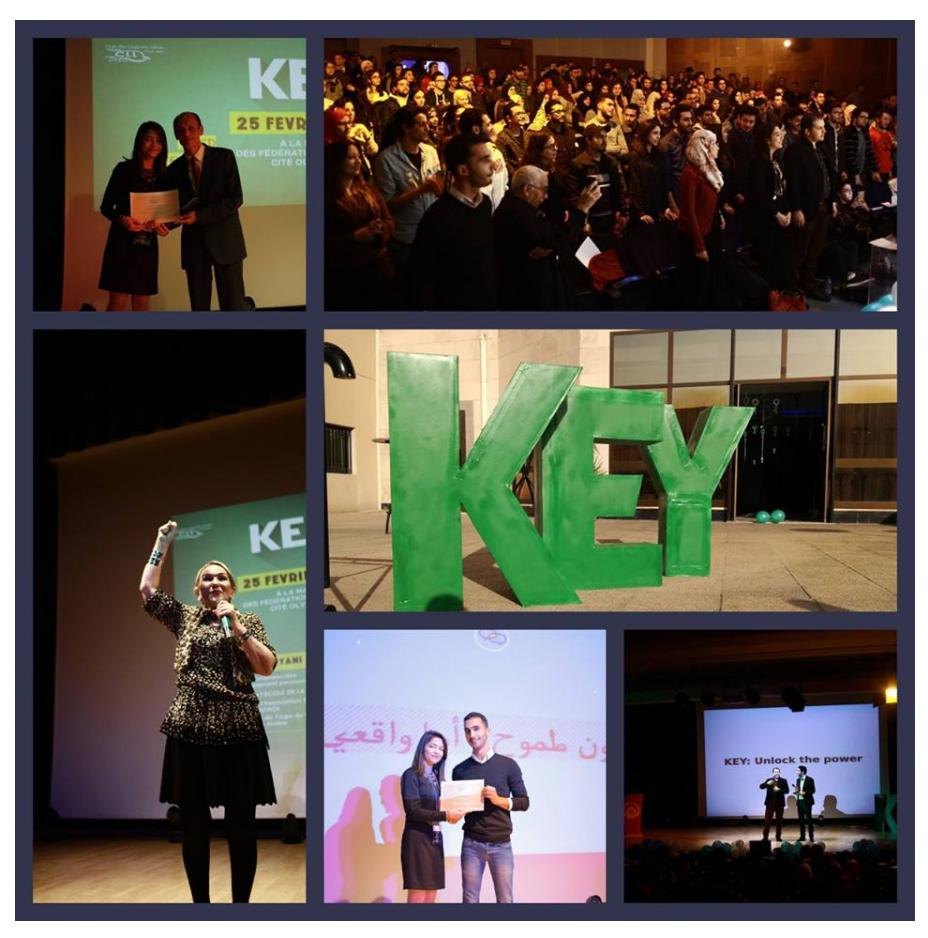

KEY 2017

Les performances musicales en Live et les pause-café et déjeuner ont interposé les talks afin de divertir l'audience et garder leur attention sur les sujets captivants et avantageux. Cette journée a accueilli environ plus de 400 personnes : des citoyens actifs au sein de la société civile, des professionnels, des étudiants, des associations, des organismes, des activistes, des leaders, etc.

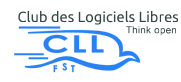

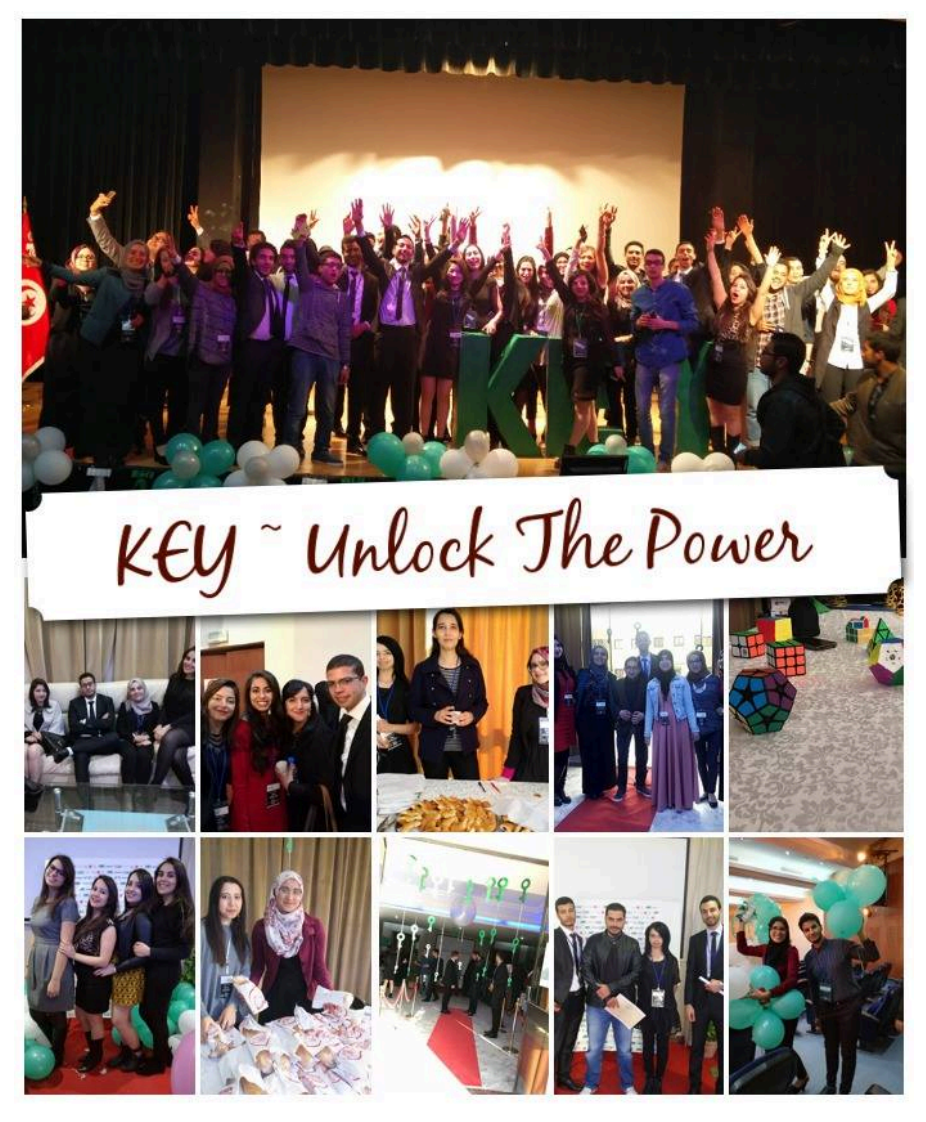

La Famille du CLL à la fin de l'évènement KEY'17.

### <span id="page-16-0"></span>5.3.3 3ÈME ÉDITION (24 FÉVRIER 2018)

Après ses deux éditions, L'initiative KEY «Keep Extending Yourself» a été lancée en sa troisième édition sous le thème "DARE TO CHANGE" dans le but d'encourager les jeunes à penser et agir différemment. Cet évènement pousse les jeunes à être audacieux pour prendre ses premiers pas vers les chemins menant à ses rêves.

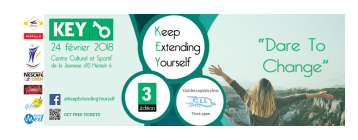

Nos invités d'honneur tels que Nicolas Youssef, Nizar Chaari, Atef Hsni , etc., ont participé à notre événement pour partager leurs expériences, conseils et remarques.

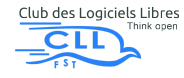

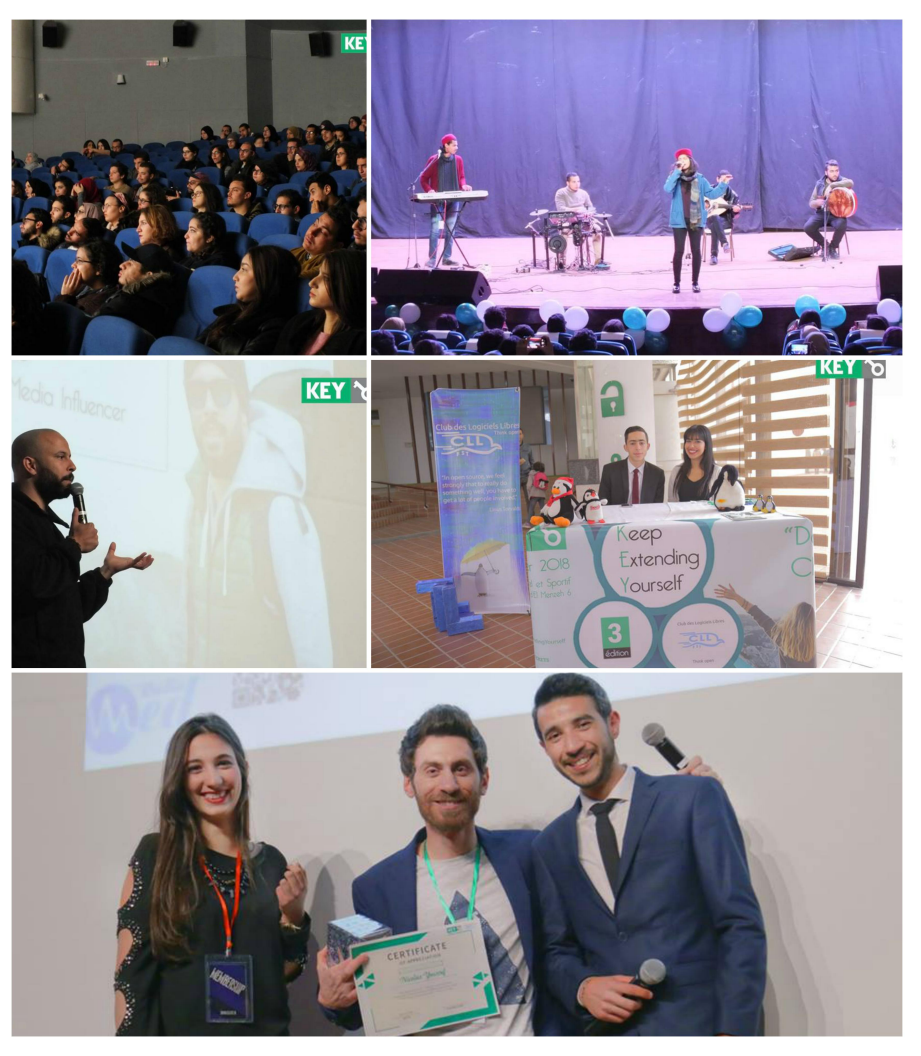

KEY 2018

# <span id="page-17-0"></span>6 ÉVÈNEMENTS DANS LESQUELS LES MEMBRES DU CLLFST ONT PARTICIPÉ

# <span id="page-17-1"></span>6.1 SFD 2016 & 2017

« Software Freedom Day ». Cette fête est un évènement annuel lancé dans le but d'initier le grand public aux logiciels libres et les inviter à en profiter dans divers domaines; l'éducation, l'économie ou par les gouvernements.

Cette année, CLLFST a rejoint l'SFD avec un total de plus de 70 membres,7 projets réalisés depuis Septembre 2016,et est entré en concurrence avec d'autres clubs pour arracher à la fin les prix suivants à l'édition 2016 et 2017 :

- Communauté la plus engagée : 1ère place
- Meilleur application mobile libre : 1ère place
- Meilleur application web libre : 3ème place
- Communauté la plus active : 3ème place

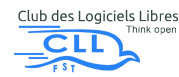

- Meilleur atelier : how to build your DAPP on the ethereum Blockchain (Zied Guesmi)
- Meilleur Projet Libre
- Meilleure Contribution Libre
- Meilleure Application Mobile Libre

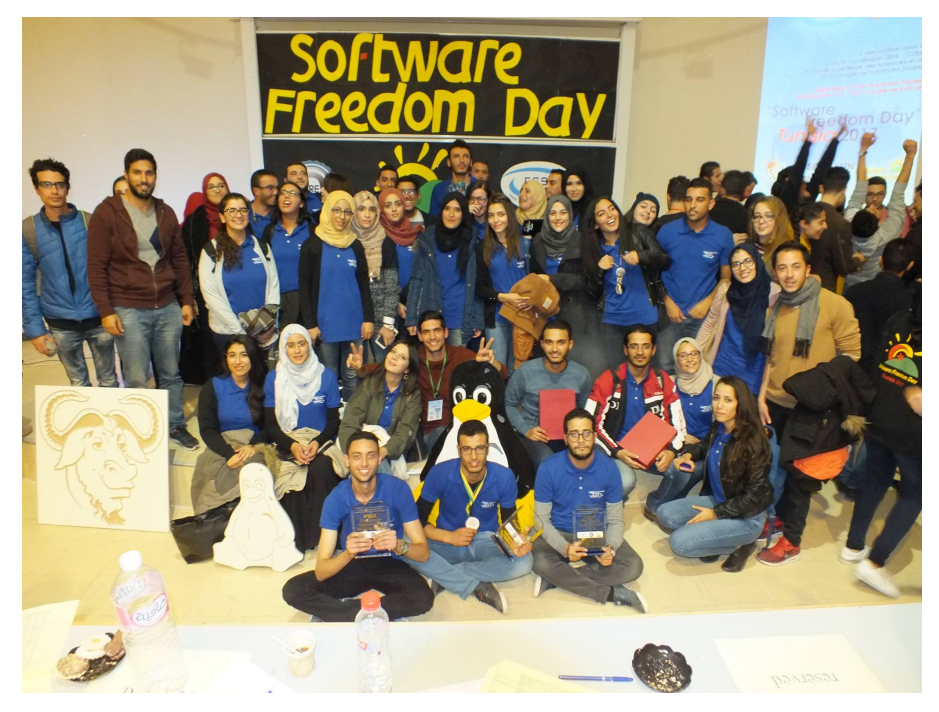

La Famille du CLL à la fin du SFD2017.

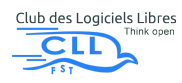

## <span id="page-19-0"></span>6.2 HACK ZONE TUNISIA (16 AVRIL 2016)

Les membres du CLLFST n'ont evidemment pas raté l'évènement HackZone qui a eu lieu à l'ENSI. HackZone Tunisia est un évènement national annuel organisé par le Club Sécurité Informatique de l'Ecole Nationale des Sciences de l'Informatique (CSI ENSI). L'idée de l'évènement est à la base une initiative prise par les membres du club afin de sensibiliser la communauté envers la discipline et de répandre certains comportements et mesures sécuritaires à adopter durant l'utilisation d'internet et des outils informatiques.

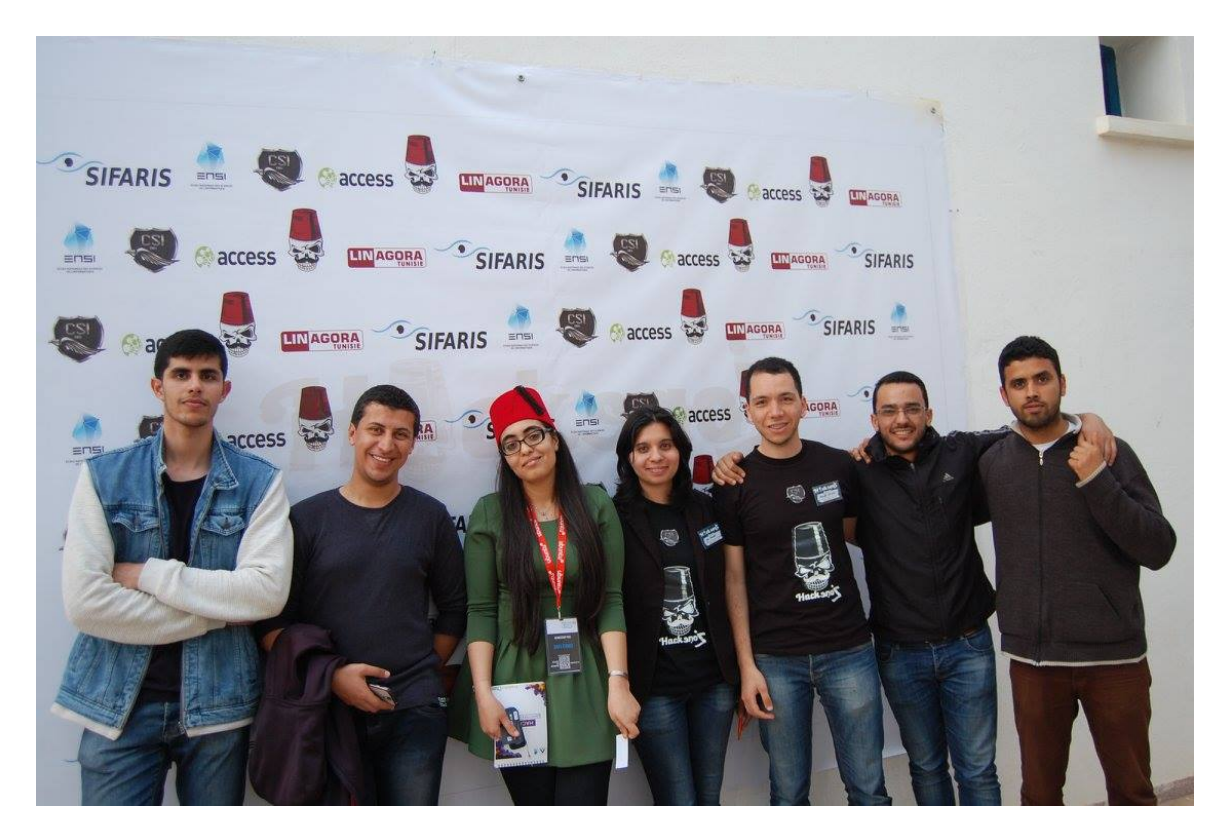

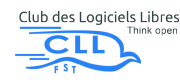

# <span id="page-20-0"></span>7 CONTACTS

#### **CLLFST E-mail :** cllfst.officiel@gmail.com

**Alla Eddine Attia :** Secrétaire Général CLLFST : E-mail : attia.allaeddine@gmail.com Tél : 52652720 **Wissal Hamzaoui** Responsable des Relations Externes CLLFST : E-mail :Wissal.hamzaoui1@outlook.fr Tél : 53545169 **Page Facebook du Club :** facebook.com/cllfst

**Site Web Officiel du CLLFST :** www.cllfst.org.tn

**Chaîne YouTube CLLFST :** youtube.com/CLLFSTful

**Github CLLFST :**https ://github.com/CLLFST

This work is licensed under a [Creative Commons "Attribution-](https://creativecommons.org/licenses/by-nc-sa/3.0/deed.en)[NonCommercial-ShareAlike 3.0 Unported"](https://creativecommons.org/licenses/by-nc-sa/3.0/deed.en) license.

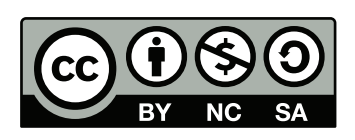

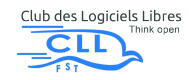